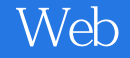

- 13 ISBN 9787121161810
- 10 ISBN 7121161818

出版时间:2012-4

页数:698

译者:范渊,孙立伟

版权说明:本站所提供下载的PDF图书仅提供预览和简介以及在线试读,请支持正版图书。

www.tushu000.com

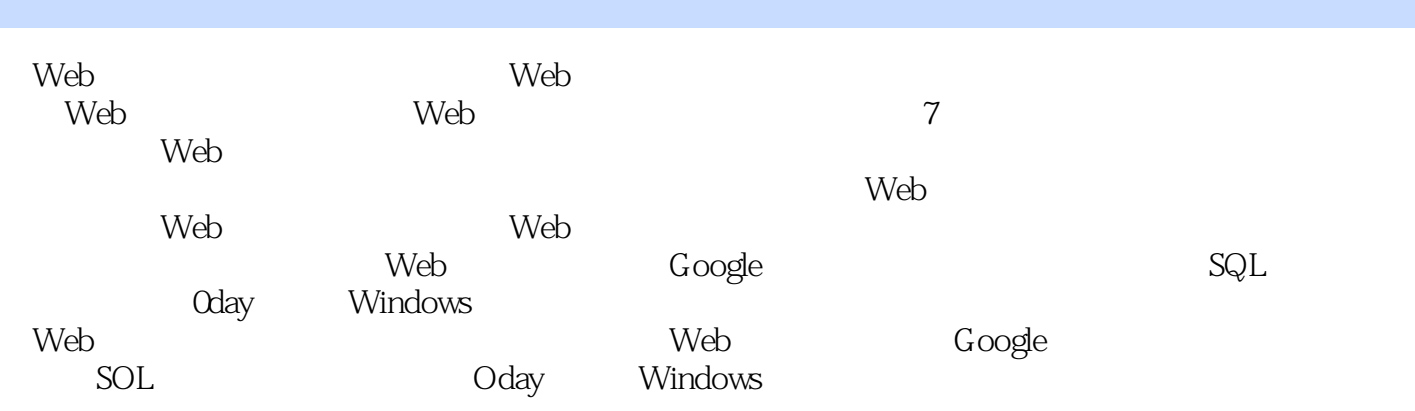

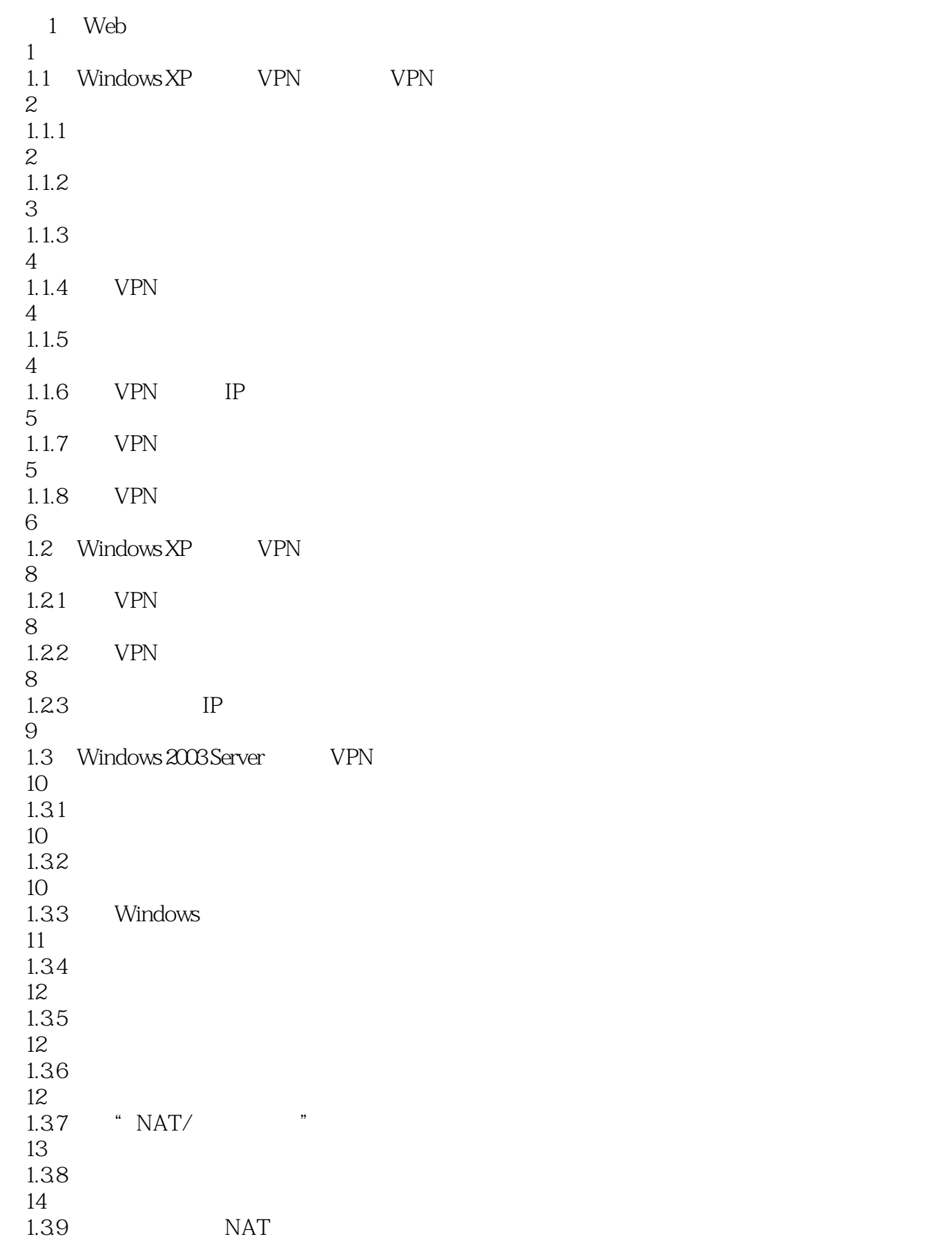

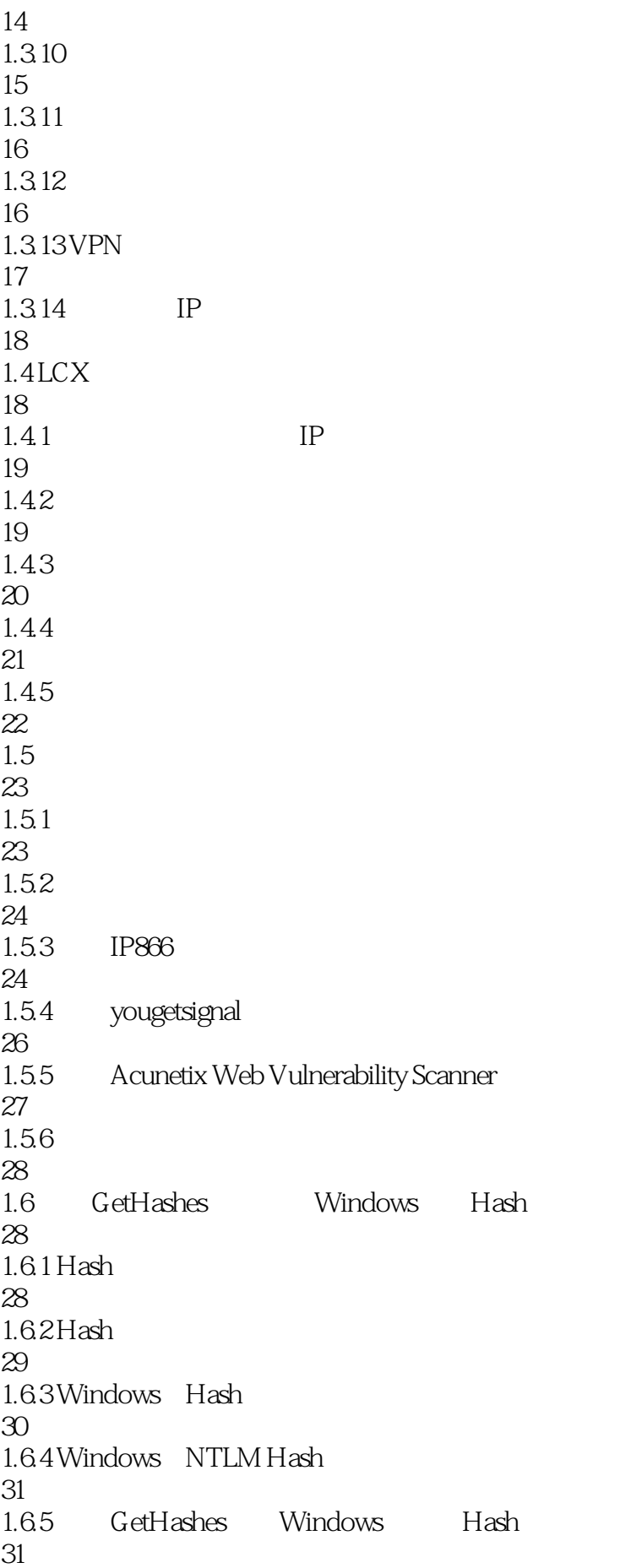

![](_page_4_Picture_156.jpeg)

![](_page_5_Picture_156.jpeg)

 $1.135$ 70 1.136 72  $1.14$  SQL Server  $2005$ 76 1.14.1 SQL Server 2005 77  $1.142$ 79  $1.15$ 85  $1.15.1$ 85 1.15.2 Shell 85  $1.153$ 86 1.15.4 86 1.15.5 87  $1.16$ 90 1.16.1 Windows 2000 Server 90  $1.162$  Windows  $XP$ 90 1.16.3 Windows 2003 93  $1.164$ 95 1.165 96 1.166 98 1.1673389 98  $2$  Google —— 109 2.1 Google 109  $21.1$  D SQL 109  $21.2$  SQL 110  $21.3$ 111 2.2 Google WebShell

![](_page_7_Picture_156.jpeg)

![](_page_8_Picture_156.jpeg)

![](_page_9_Picture_156.jpeg)

![](_page_10_Picture_156.jpeg)

![](_page_11_Picture_156.jpeg)

![](_page_12_Picture_156.jpeg)

![](_page_13_Picture_156.jpeg)

![](_page_14_Picture_156.jpeg)

![](_page_15_Picture_156.jpeg)

![](_page_16_Picture_156.jpeg)

![](_page_17_Picture_156.jpeg)

![](_page_18_Picture_156.jpeg)

![](_page_19_Picture_156.jpeg)

![](_page_20_Picture_156.jpeg)

![](_page_21_Picture_156.jpeg)

5.15.3 Hash 538  $5.154$  Hash 539  $5.15.5$ 540 5.15.6 MD5 base64 542 5.15.7 MD 5 base64 544 5.15.8 545 5.16 JBoss Application Server WebShell 545 5.16.1 JBoss Application Server 546 5.16.2 JBoss AS WebShell 549 5.16.3 获取JSP的WebShell 552 5.17 phpMyadmin Linux 553  $5.17.1$ 553  $5.17.2$ 553 5.17.3 554 5.17.4 WebShell 555 5.17.5 555 6 0day 557 6.1 Phpcms2008sp4 Oday 557 6.1.1 Phpcms 558 6.1.2 558 6.1.3 559 6.1.4 560 6.1.5 WebShell 560 6.1.6 WebShell 561 6.1.7

![](_page_23_Picture_156.jpeg)

![](_page_24_Picture_156.jpeg)

![](_page_25_Picture_156.jpeg)

7.1 Microsoft SQL Server 2005 618  $7.1.1$ 618  $7.1.2$ 619  $7.1.3$ 619  $7.1.4$ 620 7.1.5 " xp\_cmdshell" 620  $7.1.6$ 621  $7.1.7$ 622 7.1.8 " XP\_cmdshell exec" 622  $7.1.9$ 623  $7.1.10$ 623 7.2 MySQL 624 7.2.1 MySQL 624  $7.22$ 624 7.2.3 " Shell" 624  $7.24$ 625 7.25 626 7.26 627  $7.2.7$ 628 7.3 ServU 629 7.3.1 WebShell 629 7.32 SU Exp

![](_page_27_Picture_156.jpeg)

![](_page_28_Picture_156.jpeg)

671 7.9.6 PHP 676 7.10 Windows PHP+MySQL+IIS 676 7.10.1 NTFS 676 7.102 NTFS 678<br>7.10.3NTFS Windows 682  $7.104$  Windows 685 7.11 Windows PHP+MySQL+IIS 688  $7.11.1$  php.ini 688  $7.11.2$  php.ini 689 7.11.3 IIS php 691  $7.11.4$ 695 7.11.5 php 697  $7.11.6$  Web 698

![](_page_30_Picture_0.jpeg)

web web web  $W$ eb

![](_page_32_Picture_115.jpeg)

![](_page_33_Picture_0.jpeg)

本站所提供下载的PDF图书仅提供预览和简介,请支持正版图书。

:www.tushu000.com